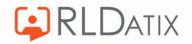

# Back to Basics: Annual Leave

2. Entitlements

Hollie Archibald

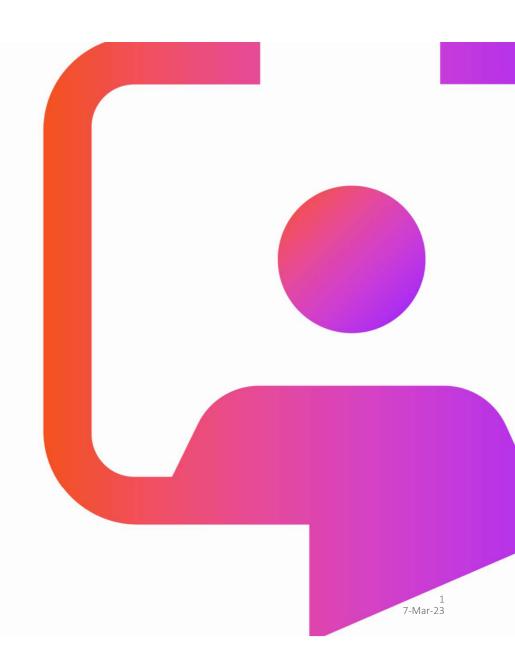

## Back to Basics Sessions

Managing Annual Leave Requests

#### **Annual Leave Entitlements**

Annual Leave Hours

Annual Leave Notifications

Annual Leave Rules

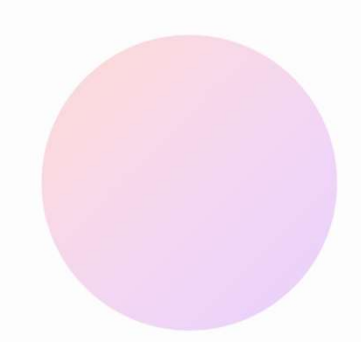

# Objective

To understand the different types of entitlements, the ways they can be set up and how to manage them in Allocate Optima (formerly called HealthRoster).

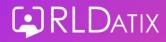

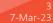

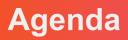

- What is an entitlement?
- Entitlement Types
- Person and Posting Entitlements
- Annual or Fixed Rate Entitlements
- Entitlement Fields
- Changing Entitlements
- Uploading Entitlements
- Other Annual Leave
- Entitlement Report

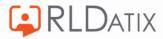

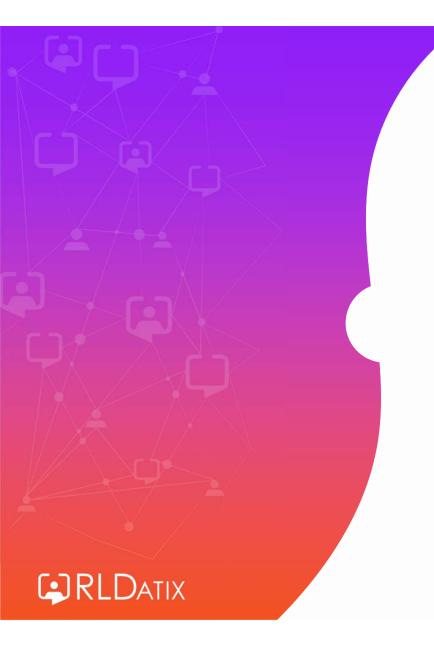

# What is an Entitlement?

• An entitlement is an allowance of leave, from which the staff member can book time off

| Annual Leave       | ~                       | From             | 01/04/2022              | Ē          |   |
|--------------------|-------------------------|------------------|-------------------------|------------|---|
|                    |                         | To               | 31/03/2023              |            | Q |
|                    |                         | ^                |                         |            |   |
| Create Person      | Entitlement 🛱 Create    | Posting Entitlem | ent                     |            |   |
| Coverage           | Period                  | Entitlement      | Remaining               |            |   |
| Person Entitlement | 01/04/2022 - 31/03/2023 | 40.00 Days (200  | 0.00 Hrs) 19.90 Days (9 | 99.50 Hrs) |   |
|                    |                         |                  |                         |            |   |

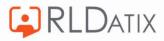

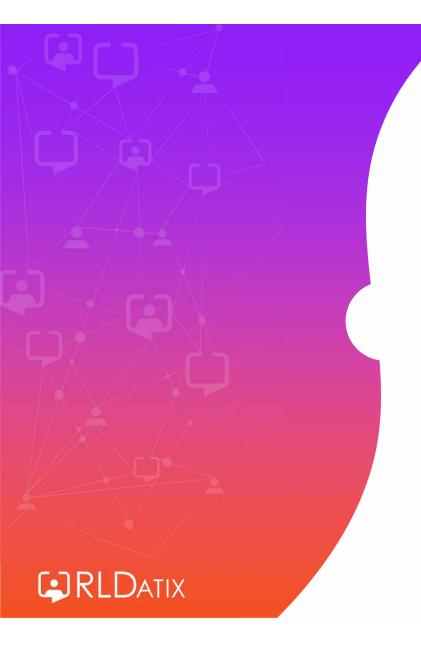

# **Entitlement Types**

#### Reference Data> Unavailability> Entitlement Types

Ref Data Tools: Entitlement Types

Ref Data Actions: Edit Entitlement Types

| ^                               |                              | Ros                | stering SafeCare         | Personnel Payro                        | roll Admin     | Gateway      | Reference Data | Name *                        |   |
|---------------------------------|------------------------------|--------------------|--------------------------|----------------------------------------|----------------|--------------|----------------|-------------------------------|---|
| Organisatio                     | on 🕶 Payroll 💌 Pe            | Person 🔻 Unavail   | ailability 🔹 Rostering 👻 | <ul> <li>Temporary Staffing</li> </ul> | g 🔹 SafeCare 💌 | - Attendance | ce 🔻 Locations |                               |   |
| Entitlement Types               |                              |                    |                          |                                        |                |              |                | Description<br>Annual Leave   |   |
| Name 个                          |                              | E-ternel Deference | to the provided Larve    | la Oberlata                            | Default        |              |                | External Reference            |   |
| Name 1                          | Description                  | External Reference | Include Requested Leave  | Is Obsolete                            | Default        |              |                |                               |   |
| C ADO                           | ADO                          |                    | -                        | 1.40                                   | Y              |              |                | Include Requested Leave       |   |
| Ce Annual Leave                 | Annual Leave                 |                    | Y                        |                                        | Ŷ              |              |                | Is Default                    |   |
| Co Bank Holiday                 | Public Holidays UK           |                    | Υ                        | (c=)                                   | -              |              |                |                               |   |
| Eirthday Birthday               | Birthday                     | Birthday           | Υ                        | Y                                      | 2              |              |                | Is Obsolete                   |   |
| Cc Lifetime Holiday Entitlement | Lifetime Holiday Entitlement |                    |                          | Y                                      | el.            |              |                | Use Projected Balances        | _ |
| Ce Medics Annual leave          | Medics Annual leave          |                    | Y                        | 2,40                                   | -              |              |                | Link to                       |   |
| Cther Leave                     | 34                           |                    | Y                        | Υ                                      | 5              |              |                | Unavailability Reason         | ~ |
| C Parental Leave                |                              |                    | Υ                        | Υ                                      | ν.             |              |                | Unavailability Reason Mapping |   |
| Rest and Recovery               | Rest and Recovery            | Rest and Recovery  | 2                        | Y                                      | 9<br>9         |              |                | Annual Leave: Annual Leave    |   |
| Cc Sickness                     | Sickness                     |                    | -                        | -                                      | Y              |              |                |                               | • |
|                                 |                              |                    |                          |                                        |                |              |                |                               |   |

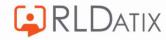

#### Reference Data> Unavailability> Unavailability Reason

Ref Data Tools: Unavailability

Ref Data Actions: Unavailability

|                          |            |                  |          |            |                             | _   |                             |                                            |   |
|--------------------------|------------|------------------|----------|------------|-----------------------------|-----|-----------------------------|--------------------------------------------|---|
| Allocate Optima Developm | nent       |                  |          |            | Unavailability Reason       |     |                             |                                            |   |
| ^                        |            | Rostering        | SafeCare | P          | Full Name Annual Leave      |     |                             |                                            |   |
| < Organisation   Payroll | Person 💌   | Unavailability 🔻 | Rosterir | ng 🔻       | Unavailability Reason Group | Ann | ual Leave                   |                                            |   |
| Unavailability Reasons   |            |                  |          | <b>⊕</b> c | Edit Unavailability Reason  | >   | Entitlement Types           | 1 Records                                  |   |
| Full Name                | Short Name | Is Sensitive     | Export   | Valid F    |                             |     | Create Entitlement Type     |                                            |   |
| ✓ <u>↑</u> Annual Leave  |            |                  |          |            | Restrict Unavailability Rea | >   | Name                        | External Ri Include Re Is Obsoleti Default | į |
| Annual Leave             | A/L        | *:               | Y        | -          | Work Contract Hours Calc    | >   | C Annual Leave Annual Leave | Y - Y                                      |   |
| Bank Holiday             | вн         |                  | -        | <u>.</u>   | Applicable Rule Groups      | >   |                             |                                            |   |
|                          |            |                  |          |            |                             |     |                             |                                            |   |

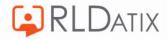

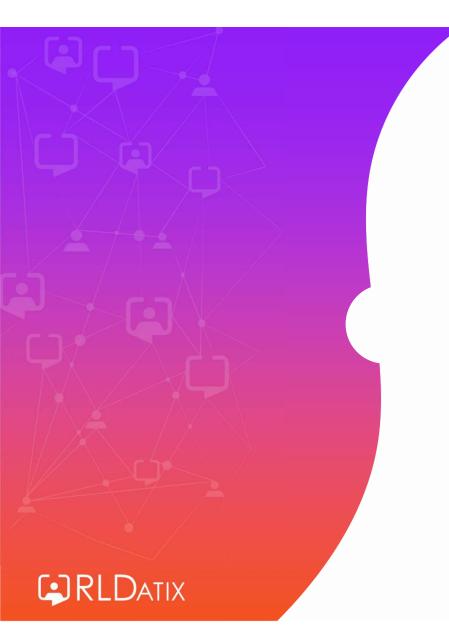

# Person and Posting Entitlements

#### Personnel> Person Search> Person Search> Entitlements

#### Person Actions: Change Entitlements Person Tools: Person Search Person Details: Entitlements

| Person           |                  |                                                        |        |                   |            |   | 8                                      |
|------------------|------------------|--------------------------------------------------------|--------|-------------------|------------|---|----------------------------------------|
| Band 5           | l Erickson<br>RN | Bank Yes<br>Unit Hollie T<br>Staff No Ma<br>From Manua | rshal1 |                   |            | 1 | Edit Person<br>Change Contract<br>More |
| Summary          | > Entitleme      | ent Periods                                            |        |                   |            |   | C                                      |
| Work Contracts   | > Annual L       | eave                                                   | ~      | From              | 01/04/2022 |   |                                        |
| Jnavailabilities | >                |                                                        |        | То                | 31/03/2023 |   |                                        |
| Sickness         | >                |                                                        |        | ^                 |            |   |                                        |
| Entitlements     |                  |                                                        |        |                   |            |   |                                        |
| Entitiements     | Crea             | ite Person Entitlement                                 | Create | Posting Entitleme |            |   |                                        |

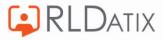

## **Person Entitlements**

• Applies to the staff member as a whole

| Entitlement Period |                         |                  |                         |           | С |
|--------------------|-------------------------|------------------|-------------------------|-----------|---|
| Annual Leave       | ~                       | From             | 01/04/2022              | Ē         |   |
|                    |                         | To               | 31/03/2023              |           | Q |
|                    |                         | ^                |                         |           |   |
| Create Person      | Entitlement 🛱 Create    | Posting Entitlen | nent                    |           |   |
| Coverage           | Period                  | Entitlement      | Remaining               |           |   |
| Person Entitlement | 01/04/2022 - 31/03/2023 | 40.00 Days (20   | 0.00 Hrs) 19.90 Days (9 | 9.50 Hrs) |   |
|                    |                         |                  |                         |           |   |

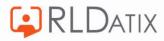

## **Posting Entitlements**

- Applies only to the posting, is used if staff member has two or more substantive postings
- If multiple postings span across different units, the requests can be managed by either manager.

| Annual Leave                                                         | ~                       | From                       | 01/04/2022           |                              |        |
|----------------------------------------------------------------------|-------------------------|----------------------------|----------------------|------------------------------|--------|
|                                                                      |                         | То                         | 31/03/2023           |                              | Q      |
|                                                                      |                         | ~                          |                      |                              |        |
| • Create Darage Entitleme                                            | et 🛱 Granta I           |                            | lamont               |                              |        |
| Create Person Entitleme                                              | nt 🛱 Create F<br>Period | <sup>2</sup> osting Entitl | lement<br>ntitlement | Remaining                    |        |
| Create Person Entitleme<br>Coverage<br>Hollie Test Unit (Band 2 HCA) |                         | Posting Entitl             |                      | Remaining<br>4.20 Days (31.5 | 0 Hrs) |

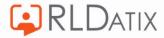

• With multiple posting entitlements, the staff member will need to choose the correct one in EOL/ Loop / Allocate ME when booking leave.

| Ħ        | View Rosters           | Annual Leave             | Study Days                       | Other Leave         |
|----------|------------------------|--------------------------|----------------------------------|---------------------|
| ~        | Record Availability    | Entitlement Periods      | - 2                              |                     |
| ŝ        | Available Locum Duties | Entitiement Penous       |                                  |                     |
| 6        | Earned Accruals        | < > 01 Apr 2022 - 31 Mar | 2023                             |                     |
| <b>*</b> | Lanua                  | Entitlement Type         | Coverage                         |                     |
| <u> </u> | Leave                  | Annual Leave             | Cole Ward (Band 5 RN)            |                     |
| •        | Request Duty           | Annual Leave             | Accident & Emergency (Agenda for | change - Band 6 RN) |
|          |                        |                          |                                  |                     |

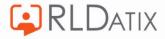

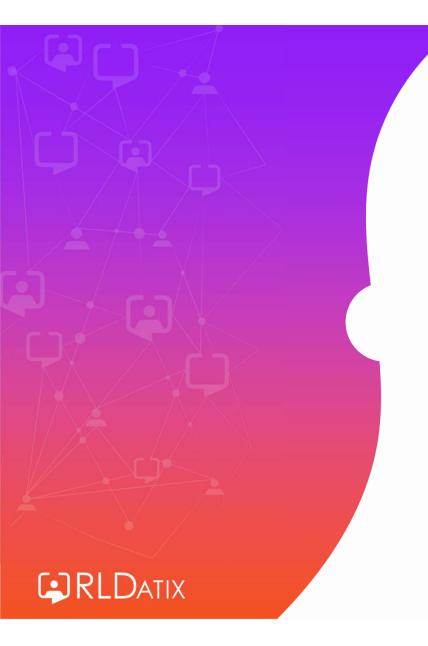

## Annual or Fixed Rate

#### Personnel> Person Search> Person Search>Entitlements

| .0   | Person              |   |                     | Create Person Entitlement          |                                   | 0 |  |  |
|------|---------------------|---|---------------------|------------------------------------|-----------------------------------|---|--|--|
| yr   | Marshal             |   | on B                | Entitlement Basis *                | Entitlement Type *                | ~ |  |  |
| *    | Band 5 RN           |   | s                   | Annual Rate                        |                                   |   |  |  |
|      |                     |   | F                   | Contracted Annual Leave            |                                   |   |  |  |
| -    | Summary             | > | Entitlement Periods | Earned Balance<br>Fixed Amount     | April                             | ~ |  |  |
| -    | Work Contracts      | > | Annual Leave        |                                    | Base Days<br>0.00                 |   |  |  |
| T    | Unavailabilities    | > |                     | Continuous Service Hours           | Continuous Service Days           |   |  |  |
| 1    | Sickness            | > |                     | 0.00                               | 0.00                              |   |  |  |
| ar i | Entitlements        |   | Create Person Er    | Agreed Carry Forward Hours<br>0.00 | Agreed Carry Forward Days<br>0.00 |   |  |  |
|      | Documents<br>Skills | > | Coverage            | Lieu Hours                         | Lieu Days                         |   |  |  |

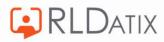

#### **Annual Rate**

• One entitlement that contains an amount of leave per year, that rolls over each year.

| Entitlement Periods            | S                                 |                                                                   |                                 | C    | Entitlement Periods                                                                          |                                                                               |                                                                            | C                                                                          |
|--------------------------------|-----------------------------------|-------------------------------------------------------------------|---------------------------------|------|----------------------------------------------------------------------------------------------|-------------------------------------------------------------------------------|----------------------------------------------------------------------------|----------------------------------------------------------------------------|
| Annual Leave                   |                                   | From 01/04/20                                                     | 022                             |      | Annual Leave                                                                                 | ► From                                                                        | 01/04/2023                                                                 |                                                                            |
|                                | ~                                 | 01/04/2                                                           | 023 📋                           |      |                                                                                              | To                                                                            | 31/03/2026                                                                 |                                                                            |
|                                |                                   | To 31/03/2                                                        | 026 🛅                           | Q    |                                                                                              | ^                                                                             |                                                                            |                                                                            |
|                                |                                   | ^                                                                 |                                 |      | Create Person Entitleme                                                                      | ent 🛱 Create Posting Er                                                       | ntitlement                                                                 |                                                                            |
|                                |                                   |                                                                   |                                 |      |                                                                                              |                                                                               |                                                                            |                                                                            |
| Create Person                  | Entitlement 🛱 Creat               | e Postina Entitlement                                             |                                 |      | Coverage                                                                                     | Period                                                                        | ntitlement                                                                 | Remaining                                                                  |
| Create Person                  | Entitlement 🛱 Creat               | e Posting Entitlement                                             |                                 |      | Coverage<br>Hollie Test Unit (Band 2 HCA                                                     | Period<br>01/04/2023 - 31/03/2024                                             | ntitlement<br>3.33 Davs (100.00 Hrs)                                       | Remaining<br>13.33 Davs (100.00 Hrs                                        |
| Create Person Coverage         | Entitlement 🔂 Creat               | e Posting Entitlement<br>Entitlement                              | Remaining                       |      | Coverage<br>Hollie Test Unit (Band 2 HCA<br>Hollie Test Unit (Band 2 HCA                     | Period<br>01/04/2023 - 31/03/2024<br>01/04/2024 - 31/03/2025                  | ntitlement<br>3.33 Days (100.00 Hrs)<br>3.33 Days (100.00 Hrs)             | Remaining<br>13.33 Days (100.00 Hrs<br>13.33 Days (100.00 Hrs              |
| Coverage                       |                                   | Entitlement                                                       | Remaining<br>40.00 Days (200.00 | Hrs) | Hollie Test Unit (Band 2 HCA                                                                 | 01/04/2023 - 31/03/2024                                                       | 3.33 Days (100.00 Hrs)                                                     | 13.33 Days (100.00 Hrs                                                     |
| Coverage<br>Person Entitlement | Period                            | Entitlement<br>40.00 Days (200.00 Hrs)                            |                                 |      | Hollie Test Unit (Band 2 HCA<br>Hollie Test Unit (Band 2 HCA                                 | 01/04/2023 - 31/03/2024<br>01/04/2024 - 31/03/2025                            | 3.33 Days (100.00 Hrs)<br>3.33 Days (100.00 Hrs)                           | 13.33 Days (100.00 Hrs<br>13.33 Days (100.00 Hrs                           |
|                                | Period<br>01/04/2023 - 31/03/2024 | Entitlement<br>40.00 Days (200.00 Hrs)<br>40.00 Days (200.00 Hrs) | 40.00 Days (200.00              | Hrs) | Hollie Test Unit (Band 2 HCA<br>Hollie Test Unit (Band 2 HCA<br>Hollie Test Unit (Band 2 HCA | 01/04/2023 - 31/03/2024<br>01/04/2024 - 31/03/2025<br>01/04/2025 - 31/03/2026 | 3.33 Days (100.00 Hrs)<br>3.33 Days (100.00 Hrs)<br>3.33 Days (100.00 Hrs) | 13.33 Days (100.00 Hrs<br>13.33 Days (100.00 Hrs<br>13.33 Days (100.00 Hrs |

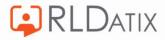

#### **Pro-Rata Annual Rate**

If a worker's person record with an annual rate entitlement is end dated part way through the year, this will force the system to pro-rata the leave in their final year's entitlement. It uses the calculation to give you the figure of the pro-rata entitlement:

| Entitlement  | / 365  | Х | Days Active                            |   |
|--------------|--------|---|----------------------------------------|---|
| (Base Hours) | (Days) |   | (from start of entitlement to end date | ) |

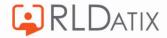

#### **Fixed Rate**

- A single entitlement that spans from the selected start and end date, with no future entitlements being automatically created.
- Does not rollover
- Does not pro-rata

| Entitlement Periods | •                |          |                 |                  |             | G                            |                |              |                         |                |           |
|---------------------|------------------|----------|-----------------|------------------|-------------|------------------------------|----------------|--------------|-------------------------|----------------|-----------|
| Annual Leave        |                  | ~        | From            | 01/04/2021       | Ē           |                              |                |              |                         |                |           |
|                     |                  |          | То              | 31/03/2026       | İ           | Entitlement Periods          |                |              |                         |                | C         |
|                     |                  |          | ^               |                  |             | Annual Leave                 | ~              | From         | 01/04/2021              |                |           |
| Create Person I     | Entitlement 🕻    | Crea     | te Posting Enti | tlement          |             |                              |                | To           | 31/03/2026              |                | Q         |
| Coverage            | Period           |          | Entitlement     | Remai            | ning ↓      |                              |                | ^            |                         |                |           |
| Person Entitlement  | 01/01/2023 - 31/ | /12/9999 | 26.67 Days (2   | 00.00 Hrs) 26.67 | Days (200.) | Create Person Entitlem       | ent 🔂 Cr       | eate Posting | Entitlement             |                |           |
|                     |                  |          |                 |                  |             | Coverage                     | Period         |              | Entitlement             | Remainin       | 9         |
|                     |                  |          |                 |                  |             | Stam Test (RN)               | 05/04/2022 - 3 | 31/12/9999   | 26.67 Days (200.00 Hrs) | 26.67 Da       | ys (200.0 |
|                     |                  |          |                 |                  |             | Hollie Test Unit (Band 6 RN) | 01/10/2022 - 3 | 31/12/9999   | 26.67 Days (200.00 Hrs) | 20.47 Da       | ys (153.5 |
| 📮 RLD/              | ATIX             |          |                 |                  |             |                              |                |              |                         | 19<br>7-Mar-23 |           |

## Adding Annual Rate Entitlement Part Way Through the Year

| Create Person Entitlement  |    |                           | 8 |
|----------------------------|----|---------------------------|---|
| Entitlement Basis *        |    | Entitlement Type *        |   |
| Annual Rate                | ~  | Annual Leave              | ~ |
| Entitlement Units *        |    |                           |   |
| Hours And Days             | ~  |                           |   |
| Annual Period Start        |    |                           |   |
| 1                          | 00 | April                     | ~ |
| Base Hours                 |    | Base Days                 |   |
| 0.00                       |    | 0.00                      |   |
| Continuous Service Hours   |    | Continuous Service Days   |   |
| 0.00                       |    | 0.00                      |   |
| Agreed Carry Forward Hours |    | Agreed Carry Forward Days |   |
| 0.00                       |    | 0.00                      |   |
| Lieu Hours                 |    | Lieu Days                 |   |
| 0.00                       | ÷. | 0.00                      |   |
| Total Hours                |    | Total Days                |   |
| 0.00                       |    | 0.00                      |   |
| Effective From *           |    | Initial Balance           |   |
| 01/10/2022                 |    |                           |   |

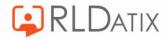

#### Example

| Create Person Entitlement  |    |                           | C |
|----------------------------|----|---------------------------|---|
| Entitlement Basis *        |    | Entitlement Type *        |   |
| Annual Rate                | ~  | Annual Leave              | ~ |
| Entitlement Units *        |    |                           |   |
| Hours And Days             | ~  |                           |   |
| Annual Period Start        |    |                           |   |
| 1                          | 00 | April                     | ~ |
| Base Hours                 |    | Base Days                 |   |
| 200.00                     |    | 26.67                     |   |
| Continuous Service Hours   |    | Continuous Service Days   |   |
| 0.00                       |    | 0.00                      |   |
| Agreed Carry Forward Hours |    | Agreed Carry Forward Days |   |
| 0.00                       |    | 0.00                      |   |
| Lieu Hours                 |    | Lieu Days                 |   |
| 0.00                       |    | 0.00                      |   |
| Total Hours                |    | Total Days                |   |
| 200.00                     |    | 26.67                     |   |
| Effective From *           |    | Initial Balance           |   |
| 01/10/2022                 |    | 100.00                    |   |

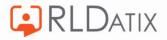

- Annual Rate Entitlement
- The entitlement period is April 1<sup>st</sup> to March 31<sup>st</sup>
- Entitlement starts on October 1<sup>st</sup> as this is when the staff member starts in post.
- Their entitlement will be 200 hours for a full year.
- This first period October March 31<sup>st</sup> will require half of this amount.
- You would therefore need to enter in an initial balance of 100 hours.

| Person Entitlement | 01/10/2022 - 31/03/2023 | 13.33 Days (100.00 Hrs) | 13.33 Days (100.00 Hrs) |
|--------------------|-------------------------|-------------------------|-------------------------|
| Person Entitlement | 01/04/2023 - 31/03/2024 | 26.67 Days (200.00 Hrs) | 26.67 Days (200.00 Hrs) |
| Person Entitlement | 01/04/2024 - 31/03/2025 | 26.67 Days (200.00 Hrs) | 26.67 Days (200.00 Hrs) |

The first period spans 6 months, and the basis is Fixed Amount

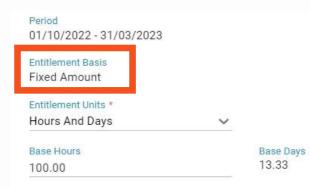

The following periods display as Annual Rate, and have the full 200 hours

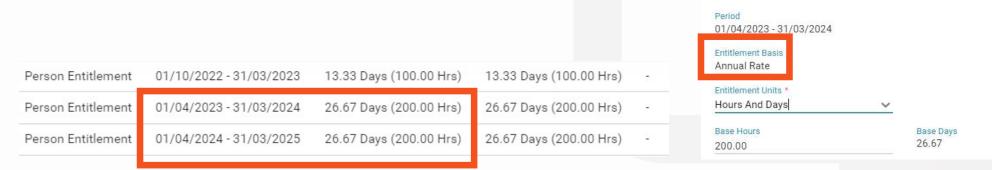

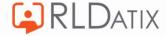

## Remember

#### If you don't enter the initial balance:

| Create Person Entitlement             |                                    | 8 |                    |                         |                         |                        |
|---------------------------------------|------------------------------------|---|--------------------|-------------------------|-------------------------|------------------------|
| Entitlement Basis *<br>Annual Rate    | Entitlement Type *<br>Annual Leave | ~ |                    |                         |                         |                        |
|                                       |                                    |   |                    |                         |                         |                        |
| Entitlement Units *<br>Hours And Days |                                    |   | Person Entitlement | 01/10/2022 - 31/03/2023 | 0.00 Days (0.00 Hrs)    | 0.00 Days (0.00 Hrs)   |
| Annual Period Start                   |                                    |   |                    |                         |                         |                        |
|                                       | April                              | ~ | Person Entitlement | 01/04/2023 - 31/03/2024 | 26.67 Days (200.00 Hrs) | 26.67 Days (200.00 Hrs |
| Base Hours                            | Base Days                          |   | Person Entitlement | 01/04/2024 - 31/03/2025 | 26.67 Days (200.00 Hrs) | 26.67 Days (200.00 Hrs |
| 200.00                                | 26.67                              |   |                    |                         |                         |                        |
| Continuous Service Hours              | Continuous Service Days            |   |                    |                         |                         |                        |
| 0.00                                  | 0.00                               |   |                    |                         |                         |                        |
| Agreed Carry Forward Hours            | Agreed Carry Forward Days<br>0.00  |   |                    |                         |                         |                        |
| 0.00                                  | 0.00                               |   |                    |                         |                         |                        |
| Lieu Hours                            | Lieu Days<br>0.00                  |   |                    |                         |                         |                        |
| 0.00                                  | 0.00                               |   |                    |                         |                         |                        |
| Total Hours<br>200.00                 | Total Days<br>26.67                |   |                    |                         |                         |                        |
| Effective From *                      | Initial Balance                    |   |                    |                         |                         |                        |
| 01/10/2022                            |                                    |   |                    |                         |                         |                        |
|                                       |                                    |   |                    |                         |                         |                        |
| RLDATIX                               |                                    |   |                    |                         |                         | 23<br>7-Mar-23         |

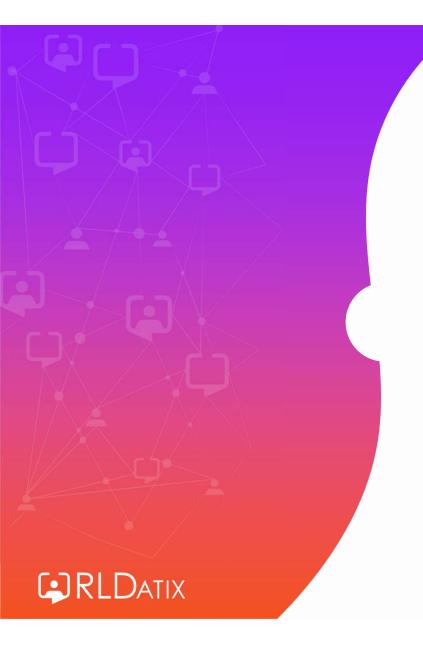

# **Entitlement Fields**

|                                                   | Entitlement Basis *<br>Annual Rate V  | Entitlement Type *<br>Annual Leave V |
|---------------------------------------------------|---------------------------------------|--------------------------------------|
| Entitlement Units                                 | Entitlement Units *<br>Hours And Days |                                      |
|                                                   | Annual Period Start                   | April 🗸                              |
| Base Hours/Days                                   | Base Hours<br>0.00                    | Base Days<br>0.00                    |
| <ul> <li>Continuous Service Hours/Days</li> </ul> | Continuous Service Hours<br>0.00      | Continuous Service Days<br>0.00      |
| Agreed Carry Forward Hours/Days                   | Agreed Carry Forward Hours<br>0.00    | Agreed Carry Forward Days<br>0.00    |
| Lieu Hours/Days                                   | Lieu Hours<br>0.00                    | Lieu Days<br>0.00                    |
|                                                   | Total Hours<br>0.00                   | Total Days<br>0.00                   |
| Initial Balance                                   | Effective From * 01/10/2022           | Initial Balance                      |

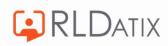

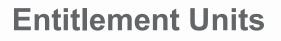

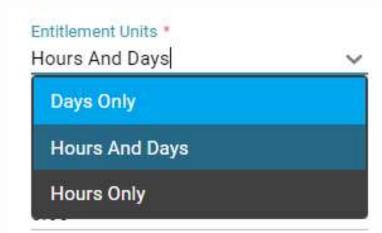

| Entitlement Basis *<br>Annual Rate | ~      | Entitlement Type *<br>Annual Leave | ~ |
|------------------------------------|--------|------------------------------------|---|
| Entitlement Units *                |        |                                    |   |
| Hours And Days                     | $\sim$ |                                    |   |
| Annual Period Start                |        |                                    |   |
| 1 C                                | 0      | April                              | ~ |
| Base Hours                         |        | Base Days                          |   |
| 0.00                               |        | 0.00                               |   |
| Continuous Service Hours           |        | Continuous Service Days            |   |
| 0.00                               |        | 0.00                               |   |
| Agreed Carry Forward Hours         |        | Agreed Carry Forward Days          |   |
| 0.00                               |        | 0.00                               |   |
| Lieu Hours                         |        | Lieu Days                          |   |
| 0.00                               |        | 0.00                               |   |
| Total Hours                        |        | Total Days                         |   |
| 0.00                               |        | 0.00                               |   |
| Effective From *                   |        | Initial Balance                    |   |
| 01/10/2022                         |        |                                    |   |

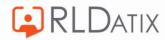

| Hours ar<br>Days                                                                                           | nd Ho                     | ours Only                                                                          | Days Only                                                                                        |  |  |
|----------------------------------------------------------------------------------------------------|---------------------------|------------------------------------------------------------------------------------|--------------------------------------------------------------------------------------------------|--|--|
| Annual Leave<br>Period 01/04/2022 - 31/03/2<br>Entitlement 300.00 Hrs (40.0<br>Remaining 258.50 Hrs (34.47 | D23 Perio<br>Days) Entitl | nual Leave<br>od 01/04/2022 - 31/03/2023<br>lement 300.00 Hrs<br>aining 258.50 Hrs | Annual Leave<br>Period 01/04/2022 - 31/03/2023<br>Entitlement 40.00 Days<br>Remaining 34.00 Days |  |  |
| Details E                                                                                                  | isodes                    | Details Episodes                                                                   | Details Episodes                                                                                 |  |  |
| Breakdown                                                                                                  | Breal                     | kdown                                                                              | Breakdown                                                                                        |  |  |
| Taken                                                                                                    | Taker                     | 1.                                                                                 | Taken                                                                                            |  |  |

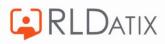

## How does the entitlement know what one day is?

• Default Unavailability (Hours Per Day) in the Work Contract in Person Record

| Contracted I<br>Default Una | 25        |           | ay)                     |               |              | 37:30<br>07:30 |
|-----------------------------|-----------|-----------|-------------------------|---------------|--------------|----------------|
| Group                       |           | State     | Episodes                | Working Hours | Working Days |                |
| <u> </u>                    | Annual Le | Taken     | 08/08/2022 - 08/08/2022 | 8.00          | 1.07         |                |
| Ť                           | Annual Le | Taken     | 09/08/2022 - 21/08/2022 | 67.00         | 8.93         |                |
| 0                           | Annual Le | Requested | 06/09/2022 - 06/09/2022 | 7.50          | 1.00         |                |

• Worktime assigned by system for these periods can differ depending on what is set in the Unavailability Settings (session 3)

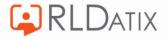

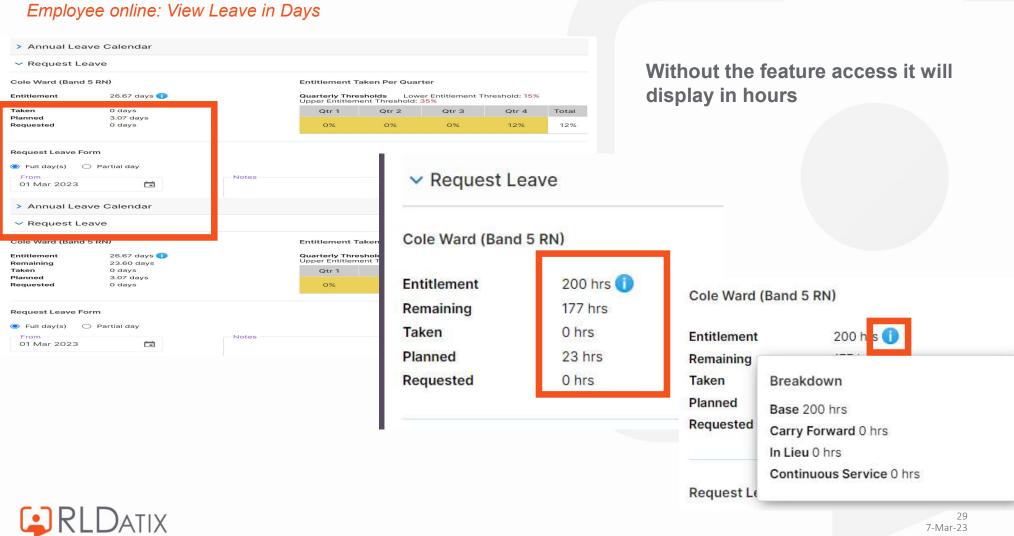

# Feature Access

## **Requesting In EOL**

- Requesting leave is be done in days without a feature access
- To request in hours choose 'Partial Day'

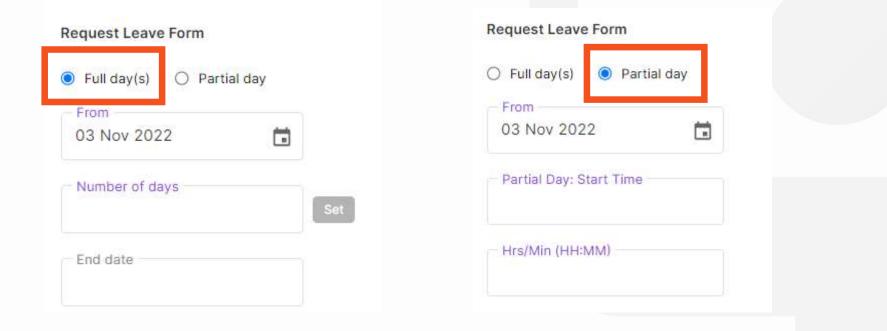

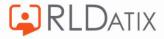

### **Base Hours/Days**

- Entitlement allowance
- Rolls over to following entitlements

| Entitlement Basis *        |       | Entitlement Type *        |   |
|----------------------------|-------|---------------------------|---|
| Annual Rate                | ~     | Annual Leave              | ~ |
| Entitlement Units *        |       |                           |   |
| Hours And Days             | ~     |                           |   |
| Annual Period Start        |       |                           |   |
| 1                          | 00    | April                     | ~ |
| Base Hours                 |       | Base Days                 |   |
| 0.00                       |       | 0.00                      |   |
| Continuous Service Hours   |       | Continuous Service Days   |   |
| 0.00                       |       | 0.00                      |   |
| Agreed Carry Forward Hours |       | Agreed Carry Forward Days |   |
| 0.00                       |       | 0.00                      |   |
| Lieu Hours                 |       | Lieu Days                 |   |
| 0.00                       |       | 0.00                      |   |
| Total Hours                |       | Total Days                |   |
| 0.00                       |       | 0.00                      |   |
| Effective From *           | 14141 | Initial Balance           |   |
| 01/10/2022                 |       |                           |   |

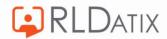

#### **Continuous Service Hours / Days**

- Hours that are accrued due to continuous service
- Roll over to following entitlements

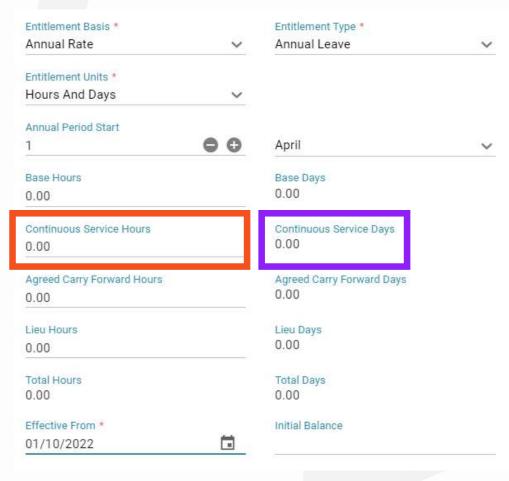

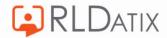

#### **Agreed Carry Forward Hours /Days**

- Unused entitlement hours that are to be carried over from the previous entitlement, into the next one
- Does not roll over

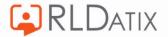

| Entitlement Basis *        | Entitlement Type *               |   |
|----------------------------|----------------------------------|---|
| Annual Rate                | <ul> <li>Annual Leave</li> </ul> | ~ |
| Entitlement Units *        |                                  |   |
| Hours And Days             | ~                                |   |
| Annual Period Start        |                                  |   |
| 1 6                        | C April                          | ~ |
| Base Hours                 | Base Days                        |   |
| 0.00                       | 0.00                             |   |
| Continuous Service Hours   | Continuous Service Days          |   |
| 0.00                       | 0.00                             |   |
| Agreed Carry Forward Hours | Agreed Carry Forward Days        |   |
| 0.00                       | 0.00                             |   |
| Lieu Hours                 | Lieu Days                        |   |
| 0.00                       | 0.00                             |   |
| Total Hours                | Total Days                       |   |
| 0.00                       | 0.00                             |   |
| Effective From *           | Initial Balance                  |   |
| 01/10/2022                 |                                  |   |

## Lieu Hours/ Days

• Keep track of Lieu Hours

| Entitlement Basis *        |    | Entitlement Type *        |   |
|----------------------------|----|---------------------------|---|
| Annual Rate                | ~  | Annual Leave              | ~ |
| Entitlement Units *        |    |                           |   |
| Hours And Days             | ~  |                           |   |
| Annual Period Start        |    |                           |   |
| 1                          | 00 | April                     | ~ |
| Base Hours                 |    | Base Days                 |   |
| 0.00                       |    | 0.00                      |   |
| Continuous Service Hours   |    | Continuous Service Days   |   |
| 0.00                       |    | 0.00                      |   |
| Agreed Carry Forward Hours |    | Agreed Carry Forward Days |   |
| 0.00                       |    | 0.00                      |   |
| Lieu Hours                 |    | Lieu Days                 |   |
| 0.00                       |    | 0.00                      |   |
| Total Hours                |    | Total Days                |   |
| 0.00                       |    | 0.00                      |   |
| Effective From *           |    | Initial Balance           |   |
| 01/10/2022                 |    |                           |   |

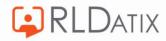

# **Effective From**

Start date of entitlement

## **Initial Balance**

• If 'Effective From' date is not aligned with Annual Period Start of entitlements, this prorata figure will need to be inputted to ensure there are hours for their first period.

| Entitlement Basis *        |    | Entitlement Type *        |   |
|----------------------------|----|---------------------------|---|
| Annual Rate                | ~  | Annual Leave              | ~ |
| Entitlement Units *        |    |                           |   |
| Hours And Days             | ~  |                           |   |
| Annual Period Start        |    |                           |   |
| 1                          | 00 | April                     | ~ |
| Base Hours                 |    | Base Days                 |   |
| 0.00                       |    | 0.00                      |   |
| Continuous Service Hours   |    | Continuous Service Days   |   |
| 0.00                       |    | 0.00                      |   |
| Agreed Carry Forward Hours |    | Agreed Carry Forward Days |   |
| 0.00                       |    | 0.00                      |   |
| Lieu Hours                 |    | Lieu Days                 |   |
| 0.00                       |    | 0.00                      |   |
| Total Hours                |    | Total Days                |   |
| 0.00                       |    | 0.00                      |   |
| Effective From *           |    | Initial Balance           |   |
| 01/10/2022                 |    |                           |   |

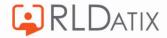

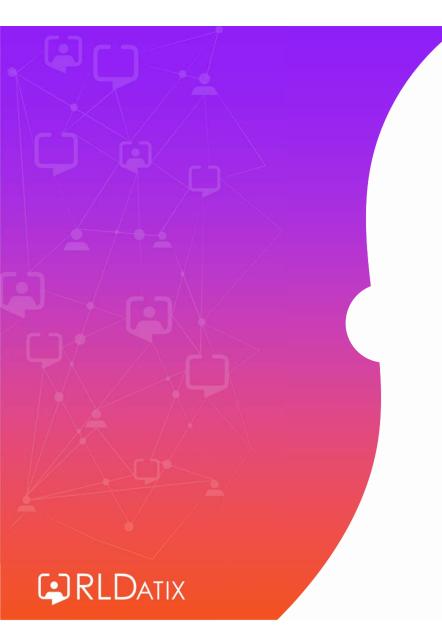

# Changes to Existing Entitlements

#### Personnel> Person Search> Person Search> Entitlements

Person Actions: Change Entitlements Person Tools: Person Search Person Details: Entitlements

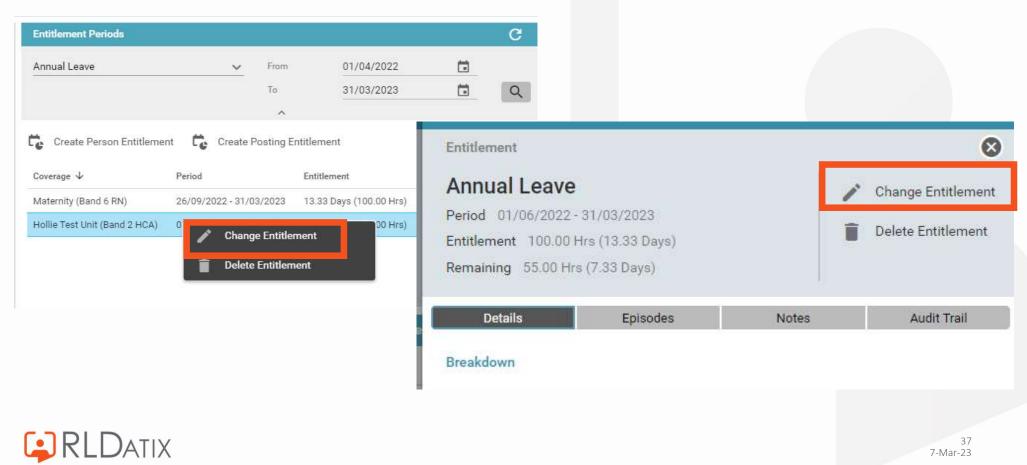

Annual Leave Entitlement for Tabatha Pomple

#### Period

01/04/2022 - 31/03/2023

**Entitlement Basis** Annual Rate

Entitlement Units \*

Hours And Days

Base Hours

100.00

Continuous Service Hours

0.00

Agreed Carry Forward Hours

0.00

Lieu Hours

0.00

**Total Hours** 100.00

Effective From \*

01/04/2022

Agreed Carry Forward Days 0.00 Lieu Days 0.00 Total Days 13.33

Base Days 13.33

0.00

**Continuous Service Days** 

V

Cancel

8

#### **Deleting an Entitlement**

Personnel> Person Search> Person Search> Entitlements Person Actions: Delete Entitlements Person Details: Entitlements Person Tools: Person Search

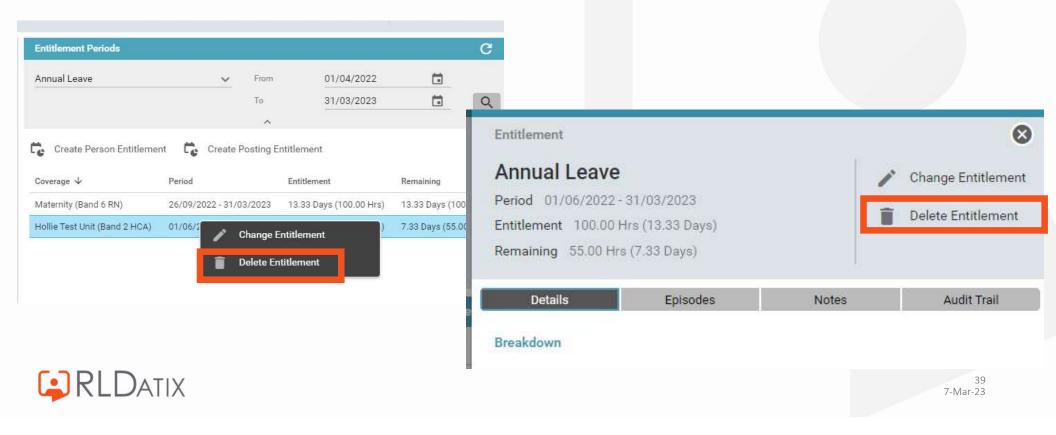

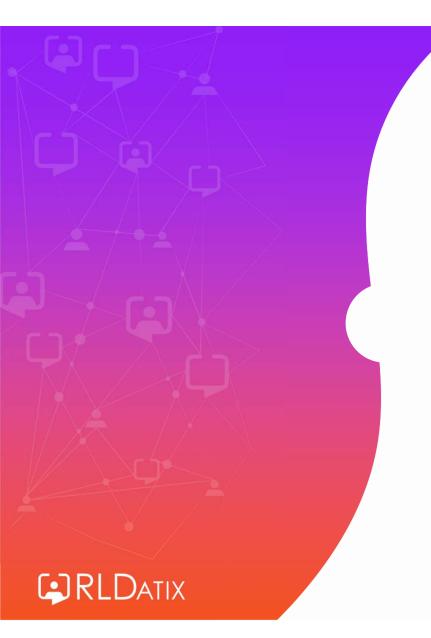

# **Upload Entitlements**

- Admin>Imports>Import Person/Posting Accrual Plan & Entitlement
- Gateway: Matching Tools Full Access Gateway: Matching Tools My Unit Only Access
- .CSV File

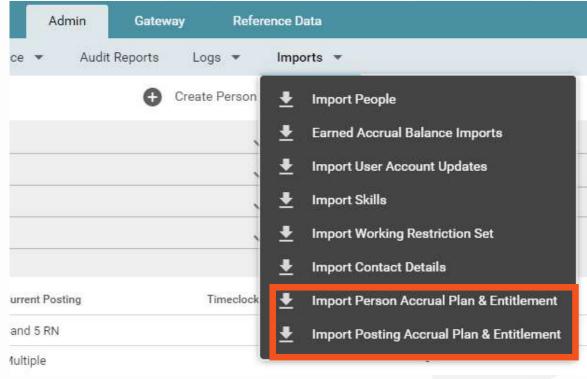

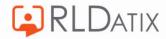

### **Blank CSV Template**

• Ensure all necessary columns are visible

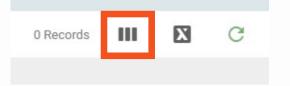

• Export button

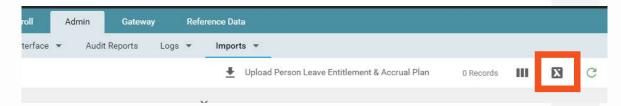

• Downloads a blank template that you can populate with the required data

|    |         | 1         |           |       | P          | 1 s            |              |              |                  |                   |                   |           |                 | 1         |           |          |           |            |            | 1         |            |   |
|----|---------|-----------|-----------|-------|------------|----------------|--------------|--------------|------------------|-------------------|-------------------|-----------|-----------------|-----------|-----------|----------|-----------|------------|------------|-----------|------------|---|
| 10 | A       | B         | C         | D     | E          | F              | G            | H            | 1                | J                 | K                 | L         | M               | N         | 0         | P        | Q         | R          | S          | Т         | U          | V |
| L  | Surname | Forenames | Staff Num | Grade | Base Hours | Effective From | Effective To | Accrual Plan | Entitlement Type | Entitlement Basis | Entitlement Units | Base Days | Initial Balance | Annual Pe | Annual Pe | Continuo | Continuou | Carry Forv | Carry Forv | Lieu Days | Lieu Hours | 5 |
| 2  |         |           |           |       |            |                |              |              |                  |                   |                   |           |                 |           |           |          |           |            |            |           |            |   |
| 3  |         |           |           |       |            |                |              |              |                  |                   |                   |           |                 |           |           |          |           |            |            |           |            |   |
| 1  |         |           |           |       |            |                |              |              |                  |                   |                   |           |                 |           |           |          |           |            |            |           |            |   |

• Save as CSV

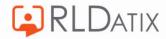

#### **Populated CSV Template**

• Select Unit and Entitlement Type in Imports tab

| ^           |                   |                   |             |            |                | lostering     | SafeCare    | Personne         | el Payroll        | Admin             | Gateway      | R      |
|-------------|-------------------|-------------------|-------------|------------|----------------|---------------|-------------|------------------|-------------------|-------------------|--------------|--------|
|             |                   |                   |             |            | Rost           | ering Admin 👻 | User A      | Accounts 🔻       | Planning Inter    | face 👻 A          | udit Reports | Logs 👻 |
| Import P    | Person Acci       | ual Plan & E      | Intitlement |            |                |               |             |                  |                   |                   |              |        |
| Unit        | Holli             | e Test Unit       |             |            |                | ✓ Entitlem    | nent Type * | Annual Lea       | ve                |                   |              |        |
| Include     | those without exi | sting Entitlement |             |            |                |               |             |                  |                   |                   |              |        |
|             |                   |                   |             |            |                |               |             |                  | ^                 |                   |              |        |
| Surname ↑   | Forenames         | Staff Number      | Grade       | Base Hours | Effective From | Effective To  | Accrual PI  | Entitlement Type | Entitlement Basis | Entitlement Units | Base Days    | Initi  |
| Erickson    | Marshal           | Marshal1          | Band 5 RN   | 200.00     | 01/09/2021     | <i></i>       |             | Annual Leave     | FixedAmount       | Hours And Days    |              |        |
| Jones       | Ted               | 22323423          | Band 2 HCA  | 100.00     | 30/09/2022     | 31/03/2023    |             | Annual Leave     | FixedAmount       | Hours And Days    |              |        |
| Pomple      | Tabatha           | 9999999999        | Band 5 RN   | 100.00     | 01/04/2020     |               |             | Annual Leave     | AnnualRate        | Hours And Days    |              |        |
| Scherbatsky | Robin             | robin             | Band 2 HCA  | 100.00     | 01/06/2022     | 31/03/2023    |             | Annual Leave     | FixedAmount       | Hours And Days    |              |        |

• Export

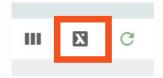

• Save as CSV

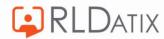

#### **Import CSV Template**

Upload Person Leave Entitlement & Accrual Plan

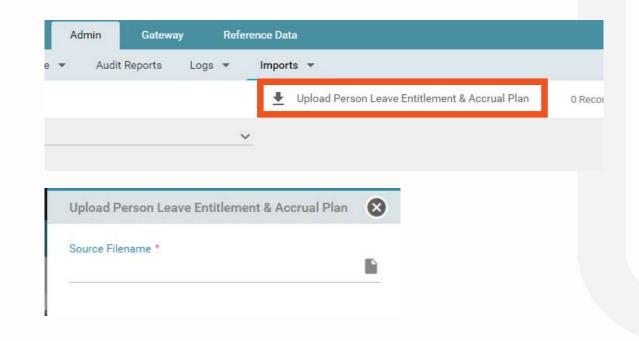

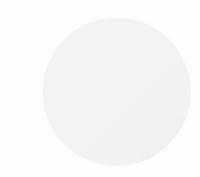

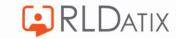

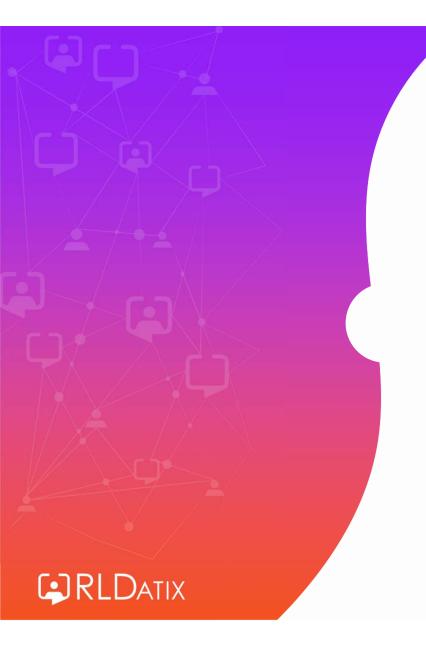

## Other Annual Leave

• Feature access to view Annual Leave, but no Entitlement in Allocate Optima (HealthRoster) *Employee Online: Annual Leave* 

| (                        | MEDICONLINE            |                             |            |          | Rostering   | O<br>My Profile          | Timesheets |
|--------------------------|------------------------|-----------------------------|------------|----------|-------------|--------------------------|------------|
| ۵                        | View Rosters           | Mnnual Leave                | Study Days | ×        | Other Leave |                          |            |
| ~                        | Record Availability    | Entitlement Periods         |            |          |             |                          |            |
| <u>°</u>                 | Available Locum Duties | Entitlement Penous          |            |          |             |                          |            |
| 昭                        | Locum Timesheets       | < > 01 Apr 2022 - 31 Mar 20 | 023        |          |             |                          |            |
| <b>e</b>                 | Earned Accruals        | Entitlement Type            |            | Coverage |             | Period                   |            |
| () and                   |                        | T Other Annual Leave        |            |          |             | 1 Apr 2022 - 31 Mar 2023 |            |
| $\underline{\mathbf{T}}$ | Leave                  |                             |            |          |             |                          |            |
| Ţ                        | Request Duty           | ✓ Episodes (6)              |            |          |             |                          |            |

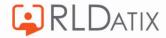

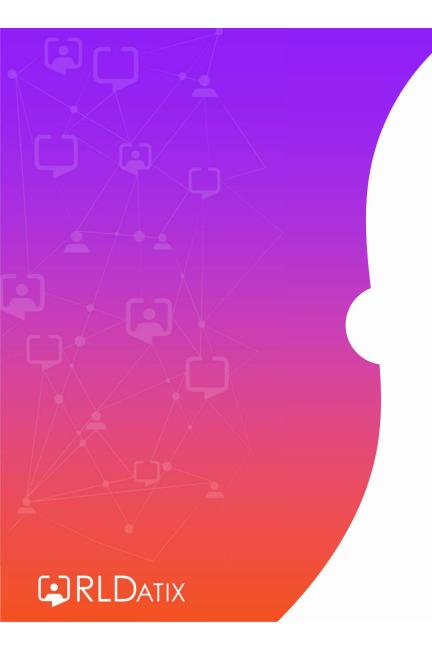

# Entitlement Report

- Rostering> Unavailability> Entitlement Report
- Roster Tools: Entitlement Report
- Changes with View Date
- Shows active entitlements for all members that have worked in the unit at any point during the period
- 'Exclude Closed People' refers to closed person records, not ended postings

| ^                  |           |           |              |                  | Rostering            | SafeCare         | Personnel Payro      | II Admin Gati          | eway R              | eference Da  | ta                      |
|--------------------|-----------|-----------|--------------|------------------|----------------------|------------------|----------------------|------------------------|---------------------|--------------|-------------------------|
| Vie                | w Rosters | r Bank    | Requests 💌   | Daily Staffing 💌 | Unavailability 👻 As  | signed Hours 💌   | Roster Stats 💌       | Attendance Exceptions  | Timesheet           | Exceptions   | Swap Requests           |
| Entitlement        | Report    |           |              |                  |                      |                  |                      |                        |                     |              |                         |
| Entitlement Type * | Annua     | Leave     |              | V Unit *         | Hollie Tes           | Unit             | ~                    | Exclude Closed People  |                     |              |                         |
|                    |           |           |              |                  |                      |                  | ~                    |                        |                     |              |                         |
| Unit               | Surname   | Forenames | Staff Number | Remaining (Hrs)  | Entitlement Used (Hr | s) Planned (Hrs) | Entitlement Used (%) | Base Entitlement Hours | Period $\checkmark$ | Total Entitl | Total Entitlement (Days |
| Hollie Test Unit   | Jones     | Ted       | 22323423     | 96.0             | 4.0                  | 4.0              | 4.00                 | 100.0                  | 30/09/2022          | 100.0        | 8.70                    |
| Hollie Test Unit   | Jones     | Ted       | 22323423     | 0.0              | 0.0                  | 0.0              | ÷                    | 0.0                    | 04/05/2020          | 0.0          | 0.00                    |
| Hollie Test Unit   | Erickson  | Marshal   | Marshal1     | 185.0            | 15.0                 | 0.0              | 7.50                 | 200.0                  | 01/09/2021          | 200.0        | 26.67                   |
| Hollie Test Unit   | Scherbat: | Robin     | robin        | 55.0             | 45.0                 | 30.0             | 45.00                | 100.0                  | 01/06/2022          | 100.0        | 13.33                   |
| Hollie Test Unit   | Tester    | Test      | 7890         | 307.5            | 0.0                  | 0.0              | ¥                    | 307.5                  | 01/04/2022          | 307.5        | 41.00                   |

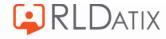

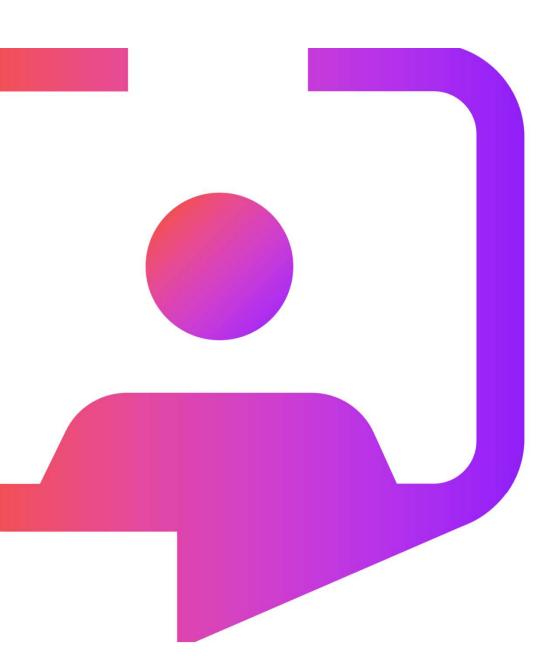

# Thank you for your time!

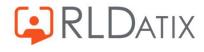

Rldatix.com | @RLDatix | @AllocateS